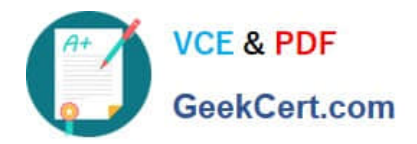

# **1Z0-1050Q&As**

Oracle Payroll Cloud 2019 Implementation Essentials

# **Pass Oracle 1Z0-1050 Exam with 100% Guarantee**

Free Download Real Questions & Answers **PDF** and **VCE** file from:

**https://www.geekcert.com/1z0-1050.html**

100% Passing Guarantee 100% Money Back Assurance

Following Questions and Answers are all new published by Oracle Official Exam Center

**C** Instant Download After Purchase **83 100% Money Back Guarantee** 

- 365 Days Free Update
- 800,000+ Satisfied Customers

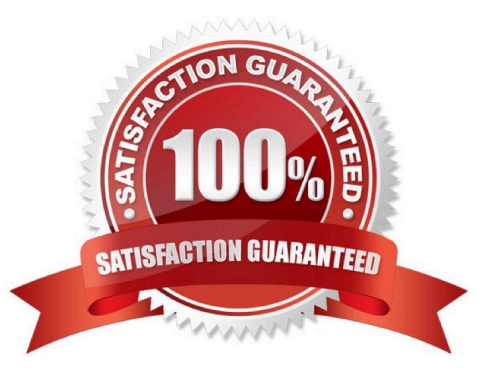

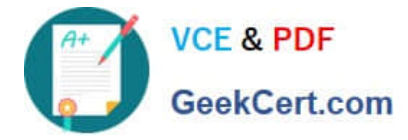

## **QUESTION 1**

You have run the payroll calculation and several workers have an error status.

What action should you take to remove the payroll calculation results for all workers?

- A. Rollback
- B. Retry
- C. Delete Records
- D. Mark for Retry

Correct Answer: A

#### **QUESTION 2**

There are several flows showing on the payroll dashboard that are incomplete. What action should be taken to complete the flow and remove it from showing on the dashboard?

A. From the Payroll Calculation Work Area, highlight the flow and select the complete flow action.

- B. From the Payroll Calculation Work Area, highlight the flow and select the delete flow action.
- C. From the Payroll Calculation Work Area, highlight the flow and select the skip all tasks action.
- D. From the Payroll Calculation Work Area, highlight the flow and select the rollback all tasks action.

Correct Answer: D

#### **QUESTION 3**

In order to load balance initialization data, you may load batch headers and batch lines into HCM Cloud using which two named methods? (Choose two.)

A. Using WebCenter Content to load the batch data by importing a text file and running the Load Batch from File process

B. Using the Payroll Batch Loader spreadsheet to manually enter batch data

- C. Using the HCM Data Loader to create batch data
- D. Using the Create New Balances for Employees task in Functional Setup Manager

Correct Answer: BC

### **QUESTION 4**

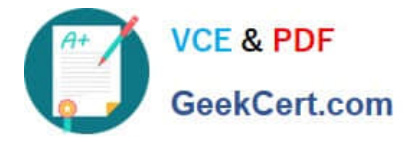

Your customer is using HCM Cloud Absence Management and wants to transfer absence information to Cloud Global Payroll so that it can be processed.

Aside from creating your absence plan, which two steps do you need to complete in Cloud Global Payroll? (Choose two.)

A. Create your absence elements

- B. Create an Absence Calculation Card to store the absence details
- C. Create element eligibility for each absence element
- D. Manually enter the absence units in the employees\\' element entry

Correct Answer: AC

Reference: https://learn.oracle.com/ords/launchpad/learn?page=integrating-absence-withglobalpayrollandcontext=0:40769:40756

#### **QUESTION 5**

You want to give a user access to run a specific shipped payroll process or report.

Which three actions should you perform?

A. Define a payroll flow security profile that includes the flow for the specific process or report, and then assign it to the data role attached to the user.

B. Give the user the functional privilege to run the specific process or report through a job or abstract role.

C. Enable the process or report on the Manage Payroll Flow Pattern page.

D. Regenerate the data role attached to the user.

Correct Answer: ACD

[Latest 1Z0-1050 Dumps](https://www.geekcert.com/1z0-1050.html) [1Z0-1050 PDF Dumps](https://www.geekcert.com/1z0-1050.html) [1Z0-1050 Practice Test](https://www.geekcert.com/1z0-1050.html)